# Rapport final

Inf4173 – Projet synthèse

par

Ghyslain Hallé (ghyshal@gmail.com)

Jean‐François Poirier (loki.jf@gmail.com)

Serge Fournier (carnero21@gmail.com)

Sous la supervision de

Michal Iglewski(iglewski@uqo.ca) Stéphane Gagnon (gagnst02@uqo.ca)

Université du Québec en Outaouais, pavillon Lucien‐Brault Le 17 décembre 2007

<span id="page-1-0"></span>**Résumé** 

# *Gestion et intégration des processus d'affaire*

Modernisation des systèmes d'information de la STO à travers la gestion et l'intégration des processus d'affaires. Analyse détaillée des flux de données, modélisation des processus, intégration et simulations numériques.

# *Client : Société de transports de l'Outaouais*

<span id="page-2-0"></span>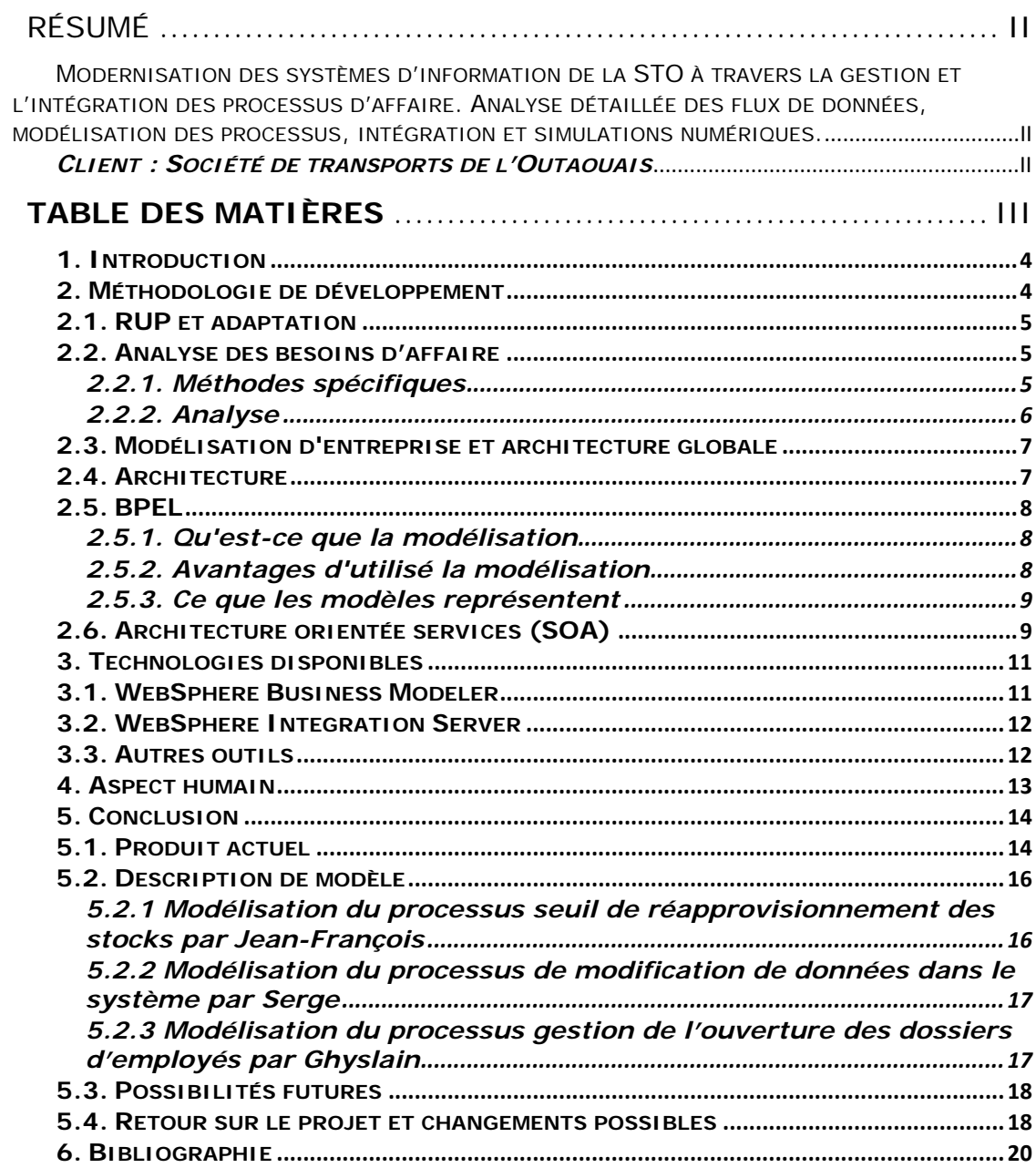

### <span id="page-3-0"></span>1. Introduction

La Société de Transport de l'Outaouais (STO) est la principale société de transport en Outaouais et se veut d'être à jour avec les technologies de pointe afin de prodiguer à sa clientèle un service de haute qualité. Par le passé, la STO a requis les services de LGS afin d'élaborer un plan directeur pour rajeunir ses méthodes et technologies. Suivant les recommandations de LGS afin d'améliorer l'efficacité de leur fonctionnement, la STO avait besoin d'un inventaire des processus, tâches, logiciels, documentations, de leurs systèmes ainsi que d'en faire l'architecture. Ne disposant pas de ressources internes possédant toutes les connaissances requises et ne pouvant libérer de personnels afin de les acquérir, la STO s'est tournée vers l'Université du Québec en Outaouais (UQO) pour demander son aide en la matière.

Le but du présent projet est de prodiguer à la STO la documentation dont elle a besoin pour atteindre ses objectifs de modernisation. La documentation produite doit être compréhensible, facilement modifiable et réutilisable. Dans ce contexte, l'informatique peut venir résoudre le problème grâce à aux nombreux outils de modélisation et de gestion permettant des automatisations partielles ou complètes des tâches à accomplir. Afin de répondre à ce défi, l'UQO mit disponible le présent projet synthèse auquel les professeurs Michal Iglewski et Stéphane Gagnon se sont portés volontaires pour prendre en charge deux équipes d'étudiants ; la présente en automne 2007 et une future en hiver 2008, nécessaires afin de mené à bien ce mandat.

Ce projet est en fait une sous tâche d'un projet englobant dont le mandat est de revitaliser l'architecture informatique de la STO, autant sur la couche information, processus, organisationnel que logicielle ou matérielle et dirigé en collaboration avec LGS et l'UQO. À la fin, des méthodes et des outils seront mis en place et rendus disponibles à la STO afin que la société puisse prendre de nouvelles décisions plus éclairées et puisse offrir de meilleurs services aux employés et à ses clients au niveau informatique.

Le présent document présente les diverses orientations et technologies qui ont été adoptées pour concevoir les livrables pour le client. Étant donné qu'une architecture horizontale de l'entreprise se veut d'être la plus grande priorité, il y aura un exposé sur ce qu'est une architecture et ce qui la compose. La direction prise de cette architecture se voulant orientée objet, nous verrons comment cette décision affecte les approches prises. Puisqu'il s'agit d'un projet se voulant technologique, les diverses technologies employées seront abordées. Comme dans tout projet la méthodologie d'approche se veut un aspect critique, nous exposerons celle que nous avons adoptée et ses conséquences au point de vue humain. Plusieurs outils ont été et seront utilisés pour achever le projet, ils seront donc présentés afin de voir ce qu'ils apportent à la réalisation globale. Finalement, les divers livrables achevés et à venir seront abordés.

# 2. Méthodologie de développement

Les modèles seront définis en utilisant BPEL et les outils pour la modélisation de processus d'affaire IBM, WBM (Websphere Business Modeler). Ces outils permettront de conceptualiser les différentes couches du modèle d'affaire décrit ci‐dessous.

WSBPEL également désigné sous le nom de BPEL est un standard dans l'industrie pour ce qui est des services web organisés. Un langage qui décrit de façon simple ou complexe les échanges que représente l'interaction entre les différents partenaires d'affaires. En relation avec le RUP (Rational Unified Process), la modélisation à l'intérieur de ce projet se situe principalement dans la phase d'élaboration et de construction. C'est la tâche de l'analyste d'affaires d'effectuer la modélisation des processus dûment analysés précédemment. Un retour peut être fait régulièrement afin de compléter les manques et de solidifier les processus au fur et à mesure de l'avancement du projet.

# <span id="page-4-0"></span>2.1. RUP et adaptation

Le modèle RUP (Rational Unified Process) nous propose une méthodologie de travail complète. Cette méthode est reprise ici avec plusieurs modifications visant à simplifier le processus de développement et à ajuster celui‐ci au contexte actuel.

Les raisons de la simplification sont que dans certains cas, le travail a déjà été fait, peut‐être sous un autre format, mais quand même utilisable dans le cadre du projet. Dans d'autres cas, les tâches seraient de trop et n'apporteraient rien de plus au projet. Voici une version révisée de ce tableau prenant en compte le contexte et la méthodologie.

RUP définit aussi des rôles au sein du projet. Les rôles représentant les membres de l'équipe seront aussi généralisés pour prendre en compte la petitesse de l'équipe. Ces rôles sont repris du cours BI1824 de IBM.

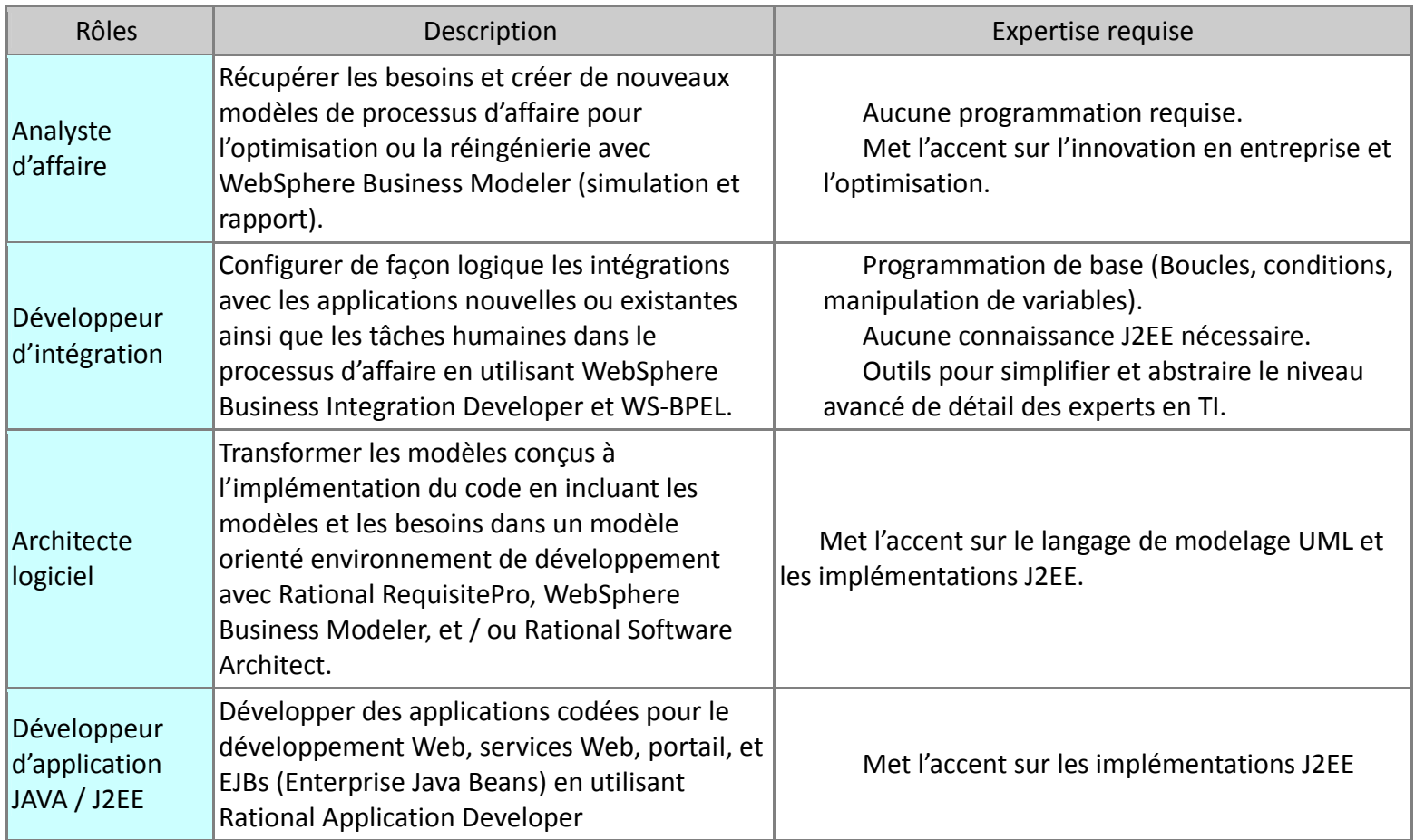

# 2.2. Analyse des besoins d'affaire

L'analyse des besoins décrit la méthodologie permettant d'aller chercher l'information et d'analyser celle‐ci.

# 2.2.1. Méthodes spécifiques

Il est essentiel à la réussite de notre projet d'avoir un point de vue des ressources de la STO sur l'orientation ou l'amélioration des processus. Pour ce faire, nous allons utiliser une approche différente pour nous adapter à chaque département. Par exemple, le département informatique aura moins de difficulté à

<span id="page-5-0"></span>remplir un questionnaire en ligne, qui comporte une structure un peu complexe pour un utilisateur non initié, qu'un employé des ressources humaines. Un questionnaire pour chaque département est alors requis avec des questions spécifiques à chacun. Nous avons développé un formulaire dans le but d'avoir notre modélisation verticale donc nos questions devront couvrir l'ensemble des processus de premier niveau. Suite à la conception et à l'envoi de formulaire nous allons remplir aussitôt reçus, dans WebSphere Business Modeler, tous les renseignements pertinents qui pourront servir pour nos besoins futurs. À ce stade, nous aurons l'occasion de nous interroger sur les informations qui nous manquent. Nous allons formuler d'autres questions pour le personnel concerné de la STO. Nous irons alors rencontrer ce personnel lors d'une réunion avec une liste des points à relever.

Pour un questionnaire, il est difficile de prendre en compte tous les cas possibles. Nous devrons donc sélectionner avec parcimonie les personnes qui le recevront et dans quelles conditions. Par exemple, on pourrait envoyer le formulaire à quelques employés directement impliqués dans la réalisation d'un processus d'une section et faire un retour sur les questions dans le cadre d'une réunion après avoir effectué une analyse concise des résultats. Un autre cas pourrait être l'utilisation du questionnaire en tant que préparation à une réunion où l'information sera recueillie à travers des questions en personne se rapprochant de celle du questionnaire.

Voici donc une courte liste de questions possibles dans le cadre d'un questionnaire de recherche d'informations. Il est important de se rappeler que la modélisation se fera principalement à un niveau élevé et que les questions refléteront ce fait.

- 1. Quel est votre nom?
- 2. Quel est votre titre?
- 3. Dans quel département travaillez‐vous?
- 4. Répondez‐vous à d'autres départements, si oui, le ou lesquels?
- 5. Qui est votre superviseur direct?
- 6. Énumérez vos tâches principales.
- 7. Quelle quantité de travail est‐il possible d'effectuer en une journée pour chaque tâche? Répondez en nombre de tâches (0.5 voulant dire une demie exécution de la tâche par jour).
- 8. Ces tâches dépendent‐elles d'un travail qui n'est pas effectué par vous, si oui, décrivez ces dépendances.
- 9. Serait‐il possible d'informatiser ou d'automatiser certaines tâches? Si oui, lesquelles.

10.Auriez‐vous des suggestions afin de rendre votre travail plus efficace?

Aussi, à travers l'utilisation d'un système de base de données accessible par le web, il serait possible de demander aux employés d'entrer directement dans l'interface web ce qui est requis. Malheureusement, cette méthode demanderait une formation aux employés qui auront la tâche d'ajouter l'information. Cela demanderait aussi aux employés d'effectuer une analyse qui devrait être effectuée pas nous, les analystes.

#### 2.2.2. Analyse

Mener une série d'entrevues à l'interne avec des gestionnaires et employés opérationnels pour collecter l'information détaillée sur les processus.

Analyser l'information recueillie et identifier des opportunités d'amélioration, intégration, et automatisation des processus d'affaires. Les outils, principalement Websphere Business Modeler nous permettra d'effectuer cette tâche rapidement.

Le petit Larousse définit l'analyse comme un ensemble des travaux comprenant l'étude détaillée d'un problème, la conception d'une méthode permettant de le résoudre et la définition précise du traitement correspondant sur ordinateur. Voici quelques exemples d'analyse que l'on peut retrouver pendant le cycle de vie RUP et qui se retrouveront dans notre projet.

#### **Création**

<span id="page-6-0"></span>Il existe plusieurs situations d'analyse pendant la création, mais prenons comme exemple l'évaluation du statut métier. On retrouve lors de la définition et l'ajustement des objectifs et l'analyse de l'architecture métier les points suivants :

- Délimiter l'effort de modélisation métier.
- Développer une vision de la future organisation cible.
- Parvenir à un accord sur les objectifs de l'effort de modélisation métier.
- Définir les attentes des parties prenantes de manière réaliste.
- Comprendre les forces qui affectent le métier de manière significative.
- Définir une architecture pour le métier.
- Définir les modèles métier, les principaux mécanismes et les conventions de modélisation pour le métier.

#### **Élaboration**

Tout comme la phase de création il existe une multitude d'exemples, mais pour l'instant prenons comme exemple l'analyse des cas d'utilisation. On y trouve les éléments d'analyse suivants :

- Identifier les classes effectuant le flux d'événements d'un cas d'utilisation
- Distribuer le comportement de cas d'utilisation à ces classes en utilisant les réalisations de cas d'utilisation d'analyse
- Identifier les responsabilités, les attributs et les associations des classes
- Noter l'utilisation de mécanismes architecturaux

# 2.3. Modélisation d'entreprise et architecture globale

La section du grand projet de restructuration qui nous préoccupe, est la modélisation de l'information. Il existe plusieurs types d'informations importantes dans le cadre d'une entreprise : des documents, une organisation, de processus, des formulaires, des bases de données et bien plus. On verra donc les outils et les méthodes nécessaires à la modélisation de ces informations.

Les informations ci-haut seront reprises dans le cadre du projet en tant que trois types principaux : les objets d'affaires, les processus, la structure organisationnelle et les ressources. Ces types sont repris directement de la modélisation BPEL qui sera au coeur de notre projet et qui est définie un peu plus loin.

# 2.4. Architecture

Dans le cadre de notre projet, nous nous intéresserons à deux grands types d'architecture : l'architecture d'entreprise et l'architecture des systèmes informatiques. De nos jours, ces deux types sont très rapprochés, l'architecture informatique voulant répondre le plus possible aux besoins des entreprises d'aujourd'hui. Souvent, les processus seront automatisés ou simplifiés par l'informatique.

L'architecture d'entreprise, se trouve être la structure des organisations de cette entreprise, mais aussi la distribution des ressources, de l'information et des tâches principales. Souvent, un composant sera dépendant d'un autre et contiendra une très grande liste d'enfants.

Au niveau informatique, l'architecture représente plutôt les systèmes disponibles, le matériel et les logiciels associés, les modules, les capacités et les services offerts et les associations entre modules et services.

La STO cherche à moderniser sa façon de travailler avec les technologies de l'information et a choisi de focaliser les

<span id="page-7-0"></span>premières tâches de modélisation sur une architecture de haut niveau qui sera reprise dans d'autres tâches. Cette architecture sera horizontale et de haut niveau, ce qui veut dire, que l'on modélisera la structure organisationnelle de l'entreprise et que seulement les grands processus de chaque section organisationnelle seront reprit dans les modèles. Ces processus seront par la suite associés et l'on y associera des objets d'affaires, des ressources et un bloc de l'organisation.

L'équipe de la STO a déjà un projet parallèle et complémentaire qui servira à l'élaboration de l'architecture globale. La complémentarité de ce projet est qu'il développera de façon pointilleuse chaque processus de l'entreprise et les documents, tâches et ressources associées. Un parallèle sera aussi effectué avec les systèmes informatiques. Ce projet est maintenu à l'interne par la STO, mais certaines informations pourraient être reprises de ce projet.

### 2.5. BPEL

« Business Process Execution Language » (BPEL) est un langage de modélisation des processus d'entreprise pouvant être exécuté. Il s'agit d'un langage de haut niveau servant à définir les états des interactions dans les processus utilisés au sein d'une architecture de service web de façon standardisée. Il permet de spécifier aux différentes composantes comment se comporter dans le grand ensemble, laissant les détails de chaque traitement libre aux divers services. Pour ces raisons, BPEL est considéré comme un langage d'orchestration.

Afin de pouvoir être compris par toutes les entités du système, il utilise une syntaxe basée sur le langage XML. Le BPEL est donc une représentation XML utilisée dans le cadre de la mise en place d'une architecture orientée services (SOA) en entreprise. Concrètement, dans cette architecture SOA, les applications de l'entreprise sont réunies au sein d'un socle commun afin de favoriser le dialogue entre applications et consolider l'existant. BPEL organise justement le dialogue entre les différentes applications de l'architecture SOA. Puisqu'il utilise la technologie XML, ce langage peut être interprété par tous les éditeurs XML disponibles sous toute plate‐forme le rendant extrêmement portable. À cet effet, BPEL est amenée à collaborer avec d'autres langages, dont WSDL pour décrire les actions d'un processus. Ce langage affiche tous les éléments nécessaires pour interagir avec un service réseau (fonctions disponibles, protocoles, adresse du service). Il fait également appel à SOAP, le protocole standard destiné aux services Web, pour définir la manière de structurer les messages que vont échanger les applications. Enfin, BPEL utilise par exemple des normes comme UDDI pour se connecter aux annuaires d'entreprises. Ces annuaires réfèrent sur le réseau de l'entreprise l'ensemble des services Web existant. Il permet aussi l'utilisation de XPath, ainsi que des structures de contrôle de base de la programmation telles que les conditionnelles et les boucles.

# 2.5.1. Qu'est-ce que la modélisation

La modélisation est une étape importante puisqu'elle permet de présenter de façon abstraite des processus complexes ou le fonctionnement d'ensemble de grand nombre de composantes. Les organigrammes décisionnels sont une façon fréquente de représenter les enchaînements d'un processus. Elle permet de présenter de façon standardisée, simple et compréhensible pour tous les différents ensembles d'étapes qui amènent à une décision finale ou un produit final. Les modèles peuvent renfermer de très grandes quantités d'informations sur plusieurs aspects des tâches telles que le temps qu'elles requirent, leurs coûts, la personne ou le département responsable de chaque opération, les politiques, procédures, les règles d'entreprises en cause ainsi que des marques de performances souhaités. Ce ne sont pas tous les projets qui nécessitent la conception d'un modèle, mais plus la complexité du projet grandit, plus il devient indispensable d'avoir de bons modèles.

# 2.5.2. Avantages d'utiliser la modélisation

- Présentation standardisée
- Offre une vue globale de processus complexes
- Offre un outil de communication commun entre les gestionnaires et les responsables techniques
- <span id="page-8-0"></span>• Permet de documenter les processus existants
- Permet d'identifier rapidement les besoins, dépendances et interactions de chaque composante du processus
- Permet d'identifier les fonctions les plus sensibles aux surcharges dans le système
- Facilite la planification d'ajouts ou de changements aux processus courants
- Abstraction de la complexité des détails de chaque tâche afin de se concentrer sur leurs interactions
- Permet à un grand nombre de personnes ou de départements de collaborer efficacement en sachant exactement qui fait quoi et pour qui
- Permet à du nouveau personnel ou à des conseillers externes de rapidement comprendre le fonctionnement de l'entreprise
- Permet la représentation de diverses options
- Un outil de gestion du risque tout au long de la durée de vie du projet
- Permet l'identification de risques de conception avant l'amorce de changements ou de constructions
- Permet la projection des répercussions des changements ou l'effet de divergences de sous étapes dans l'ensemble
- Permet de définir les indicateurs de performances clé et de leur zone de fonctionnement désirés.

# 2.5.3. Ce que les modèles représentent

- Modèles de processus
	- o Quel travail est effectué?
		- Une série d'activités contrôlées et dirigées vers un but particulier.
- Modèles organisationnels
	- o Comment les gens sont organisés pour faire le travail?
		- Définir une structure organisationnelle représentant les membres d'une entreprise par compagnies ou départements.
- Modèles de ressources
	- o Qui fait le travail?
		- Définit les membres et l'équipement utilisé pour effectuer un projet ou une tâche.
		- Les ressources ont un rôle, une disponibilité et un coût qui leur est associé.
- Modèles de données
	- o Qu'est‐ce qui est utilisé pour faire le travail?
		- Les items contenant la structure des données sont passés d'une activité à une autre dans un processus d'affaire.

# 2.6. Architecture orientée services (SOA)

L'architecture orientée services sert à créer et utiliser des processus d'entreprises en les rendant accessibles sous forme de services. Cette structure permet un haut niveau de flexibilité tout en rendant les solutions logicielles très souples et facilement modifiables sous leur forme la plus simple. Toutes les fonctionnalités des logiciels sont divisées et encapsulées sous forme d'objet afin de les offrir sur le réseau en tant que services. Chaque service se doit de

pouvoir fonctionner de façon indépendante afin de minimiser les problèmes en cas de mauvais fonctionnement d'une partie du système ou de son remplacement. Ainsi divisée, une application tierce peut facilement faire appel aux services spécifiques dont elle a besoin afin d'accomplir sa tâche. Cette division permet donc l'utilisation d'un nombre varié de logiciels de façon complètement transparente aux utilisateurs. Du fait même, il est facile de remplacer une fonctionnalité offerte par un service par une autre composante sans affecter les applications qui en dépendent. Les services offerts sont complètement indépendants des systèmes d'applications, langages de programmation, base de données, protocoles, etc. qu'ils utilisent.

Ce type d'architecture est un complément direct au format BPEL qui permet d'exposer les différents processus et leurs sous tâches. Un processus peut donc accéder à certaines données provenant d'un système distant et y recueillir l'information nécessaire.

Bien sûr, afin de permettre à diverses applications de s'appeler entre elles il est nécessaire d'avoir un langage commun. Pour permettre un maximum de flexibilité, les services utilisent « Simple Object Access Protocol » (SOAP) faisant forte utilisation du format « Extensible Markup Language » (XML) pour transmettre leurs messages.

Maintenant que les services sont divisés et qu'ils ont la possibilité de communiquer, faut‐il encore qu'ils soient capables de connaître ce qui est offert. Les services offrent donc un inventaire des fonctionnalités à l'aide du « Web Services Description Language » (WSDL) qui lui aussi, utilise SOAP et XML comme format pour les données.

Il existe plusieurs rôles qu'un système peut prendre dans une architecture orientée services:

#### • **L'annuaire de services**

Il permet d'agir comme une librairie de tous les services offerts. Une application peut ainsi le consulter afin de trouver l'adresse des services dont elle a besoin. Les services peuvent être populés manuellement dans l'annulaire ou les applications peuvent être configurées afin de s'y enregistrer automatiquement lorsqu'ils deviennent disponibles.

#### • **Le bus de service**

Il s'agit de l'intermédiaire entre l'application mettant à profit ses fonctionnalités et les applications externes les utilisant.

#### • **Le service**

Il s'agit ici des fonctionnalités qui sont exposées. Elles peuvent être composées d'un nombre varié de fonctionnalités par les applications faisant le traitement. Chaque service se doit d'être indépendant.

#### • **Le demandeur de service**

L'application faisant la demande d'un traitement à un service.

#### <span id="page-10-0"></span>3. Technologies disponibles

Il est important de considérer les outils informatiques dans la conception de modèles surtout lorsqu'ils ont une complexité élevée. De plus, il existe de nombreux outils disponibles pour la modélisation et chacun d'entre eux a un coût associé. Donc, il est important d'évaluer en détail les possibilités de chacun d'entre eux dans le but précis de faire le meilleur choix possible. Dans le cadre de notre projet, nous avons évalué un certain nombre de logiciels jusqu'à présent. Ces outils seront présentés ici, incluant ce qu'ils nous permettront d'accomplir.

Ces outils partagent et reposent sur un modèle de données ouvert et standard qui permet l'échange facile d'information tel que BPEL et les interfaces de services web provenant d'une architecture SOA.

#### 3.1. WebSphere Business Modeler

Websphere Business Modeler (WBM) est un puissant outil de modélisation par IMB et basé sur la technologie Eclipse. Il offre une interface conviviale permettant de créer rapidement des modèles de processus d'entreprises réutilisables. Puisqu'il sauvegarde les données dans le format BPEL basé sur XML, tout ce que l'on crée peut être importé dans n'importe quel outil supportant BPEL et l'on peut facilement visionner et manipuler les données directement en XML afin d'en exploiter les données dans tout éditeur de XML ou nos propres logiciels maison pour des manipulations spécifiques.

L'outil a été spécialement choisi du à sa versatilité dans les besoins de modélisation de ce projet. Il sera vu qu'il est facile de développer tous les modèles nécessaires et de pouvoir entrer l'information détaillée de façon libre (sans restriction) dans le logiciel.

WBM permet de créer l'ensemble des artefacts de l'entreprise, des tâches, unité organisationnelle, rôles, ressources humaines et matérielles, répertoires, processus, et de leur spécifier divers attributs tels que des coûts, des temps requis, les ressources requises, de les lier à de la documentation, etc. Une fois tous les éléments créés nous pouvons les assembler pour créer notre modèle pouvant utiliser toutes les propriétés que nous avons définies dans nos éléments afin qu'il soit le plus représentatif de la réalité de l'entreprise. L'outil permet d'identifier automatiquement plusieurs erreurs de conception afin de nous aider à construire un modèle fiable et fonctionnel.

Il offre diverses fonctionnalités permettant de rendre la lecture de nos modèles plus simple. Ces fonctions pouvant être l'abstraction de certains éléments, plusieurs niveaux de détails d'affichage, la coloration d'élément basé sur l'appartenance des objets ou certaines de leurs caractéristiques et bien plus. La génération automatisée de documentation à partir de notre modèle est aussi possible. Ces rapports n'ont pour limite que le niveau d'information que nous avons spécifié dans notre modèle, car nous pouvons créer nos propres gabarits de rapport utilisant les informations de notre choix.

Une autre caractéristique très intéressante de cet outil est la possibilité de faire des simulations. Nous pouvons définir des entrées au modèle avec des débits variés et observer comment nos processus se comportent. Le système affiche les états du modèle à tout moment de simulation ce qui permet de facilement identifier les failles de notre modèle et les goulots d'engorgements. Les simulations retournent aussi les moyennes de temps et de coûts afin que l'on puisse identifier les secteurs à améliorer pour rendre nos processus plus rentables. Non seulement pouvons‐nous simuler des processus, mais nous pouvons aussi produire des rapports de comparaisons entre plusieurs modèles afin de pouvoir rapidement juger de la validité d'un nouveau modèle sans avoir besoin de le mettre en pratique pour avoir une idée de ce qu'il pourrait donner. La simulation est une composante très puissante de WBM permettant de sauver beaucoup de temps, d'argents et d'épargner au personnel de l'entreprise l'essai de nombreux nouveaux processus pouvant se révéler n'être que des désastres.

Puisque cet outil sauvegarde ses données en format BPEL, les résultats produits peuvent être facilement réutilisés ou maniés par d'autres outils. Par exemple, dans le cadre de ce projet la sortie de notre modélisation va pouvoir être réutilisée par le WIS afin de déployer des procédés.

### <span id="page-11-0"></span>3.2. WebSphere Integration Server

Websphere Business Integration Server est l'outil qui permet de prendre un modèle fait avec WBM et de le déployer dans l'entreprise. Il permet de facilement mettre en application tout modèle BPEL et de définir des points d'intégration avec des services web existants de l'entreprise. Aussi, il permet d'exposer en service web des applications existantes en leur créant des interfaces rapidement déployables. Ce système permet donc d'intégrer facilement l'architecture SOA dans l'entreprise.

# 3.3. Autres outils

Le travail étant principalement un de documentation et d'analyse, en plus de la modélisation, il est important d'incorporer quelques outils qui nous permettront d'acquérir facilement de l'information et d'effectuer un travail d'équipe plus efficace. Voici donc quelques outils qui sont ou qui seront utilisés au courant de notre projet :

**IBM Rational ClearCase :** Est un leader dans l'industrie qui offre un système de contrôle de version sophistiqué, un aménagement de l'espace de travail et un support pour le développement en parallèle sans oublier la possibilité de créer des audits dans le but d'augmenter la productivité. Voici certaines caractéristiques du logiciel.

- S'intègre avec la plupart des IDE de l'industrie pour travailler dans l'environnement de votre choix.
- Accès de façon transparente, virtuelle et en temps réel à vos fichiers et dossiers à n'importe quel emplacement de votre organisation.
- Outil de jointure graphique pour économiser du temps.
- Logiciel client léger pour travailler localement ou à distance.
- Support pour un environnement (IDE) open source.

**DaDaBik** : Est une application PHP gratuite qui vous permet de facilement créer une interface web pour vos bases de données. Vous pouvez ajouter, modifier, supprimer ou rechercher un enregistrement. Vous n'avez qu'à configurer certains éléments de base pour pouvoir l'utiliser. Voici les caractéristiques principales :

- Permet l'utilisation de plusieurs tables.
- Possibilité de téléversement («upload») de fichiers.
- Vérification de doublons.
- Exporter sur CVS.
- Authentification et Autorisation sur la vue, la mise à jour, la suppression, les avertissements par courriel.

**Microsoft Office Project** : Project Standard permet de planifier les projets et les ressources, et d'assurer le suivi des projets pendant leur réalisation. Project permet ainsi au chef de projet d'assurer une gestion de projet professionnelle, conforme à l'état de l'art, et ainsi garantir le respect des délais et du budget. Voici les fonctions principales du logiciel ainsi qu'une courte description :

#### • Planification et gestion de projet

Chaque chef de projet gère son projet sur son client riche Project Professional (off‐line si besoin). Il dispose ainsi d'un outil de planification de ses tâches et de ses ressources de projet. Il gère également le suivi de l'avancement du projet et peut produire les analyses pertinentes (Earned Value Analysis notamment).

#### • Gestion de portefeuille de projet

Les données de l'ensemble des projets sont consolidées dans Project Server.

Au travers du client léger Project Web Acces, le dirigeant a alors accès à une vision d'ensemble sur son portefeuille de projets, sur les dépassements de budgets ou de délais, et les risques ou problèmes rencontrés. De nombreuses analyses et reportings sont disponibles (et paramétrables), ce qui lui permet de prioriser son portefeuille et de prendre les bonnes décisions stratégiques (investissement, arrêt d'un projet, etc.).

<span id="page-12-0"></span>Il peut prendre les bonnes décisions de relocation (en fonction de la criticité d'un projet par exemple).

• Travail collaboratif

L'équipier projet prend connaissance de ses tâches à réaliser et peut reporter son temps passé sur son client léger, voir directement sur Outlook.

L'ensemble des intervenants partage les données de projet (documents de projet, problèmes et risques soulevés) sur un moteur Windows Sharepoint Services : EPM permet de formaliser, harmoniser et garantir l'application des méthodes et processus de gestion de projet choisis par l'entreprise.

**Google Documents** : Permet de composer un document, un tableau Excel, etc. sous différents formats et de le partager avec d'autres utilisateurs pour faciliter la collaboration en ligne et le travail en équipe.

# 4. Aspect humain

Lorsque plusieurs groupes de personnes sont impliqués dans un projet de cette envergure, il est normal de clarifier beaucoup de détails au début du projet et à mesure que le projet avance pour valider si le client est toujours d'accord avec les propositions. Chaque personne rencontrée a son point de vue sur le projet, chaque personne à des attentes différentes et voudrait être rassuré sur les avantages et la nécessité de notre projet. Alors, c'est pour cela qu'il était important de prendre le temps de bien faire saisir le but visé avant d'aller en entrevue avec les employés. Il était aussi important d'avoir un bon premier contact afin d'éviter les retours sur place. Les employés de la société de transport de l'Outaouais sont tous occupés dans leurs diverses tâches et c'est normal qu'ils veuillent exécuter leurs tâches principales avant de prendre du temps avec des étudiants. Puisque les réunions étaient engagées depuis le début du projet, mais que nous avons été invités à participer vers la fin du deuxième mois, pour des raisons de confidentialité, on ne pouvait pas vraiment comprendre l'ambiance lors de ces réunions. On se demandait souvent que serait le but final. Lors du premier contact avec les gens de la STO on avait espoir d'aborder l'ensemble de nos questions et ce fut un succès. Les personnes rencontrées étaient préparés et enthousiastes à décrire leur travail, ce qui nous a permis de ramasser beaucoup d'informations et de commencer une première modélisation. Par la suite on devait réussir à faire notre travail à distance et on a eu à faire face aux limites du logiciel et de notre expérience globale avec la modélisation.

# <span id="page-13-0"></span>5. Conclusion

Après plusieurs mois de travail, nous en sommes à un point où il est possible de décrire ce qui a été fait. Nous avons appris, beaucoup, autant sur la préparation d'une interview que sur le développement et la conception d'un projet de modélisation et de remodélisation dans le cadre d'une entreprise.

# 5.1. Produit actuel

Actuellement, le projet a constitué une grande préparation à la cueillette et à l'analyse de l'information. Plusieurs tâches ont été accomplies, principalement:

- Formation solide des membres sur l'utilisation des technologies de modélisation, de documentation et d'analyse.
- Analyse de base de l'entreprise et le niveau d'information qui leur serait nécessaire.
- Analyse des possibilités pour la recherche d'informations dans les différents départements.
- Création de questionnaires qui ont été remplis par les employés et les gestionnaires.
- Analyse des questionnaires reçus
- Retour à la société des transports pour compléter les formulaires
- Analyse des informations reçues lors de la période d'entrevue
- Création de modèle avec l'aide des formulaires et autres questions d'entrevue
- Correction de modèles

Ces connaissances deviennent une base solide pour la continuité du projet. La documentation effectuée permettra à une équipe future de compléter facilement les tâches requises tout en gardant un niveau de détail correct.

Les prochaines étapes du projet seront directement liées à l'analyse de données et la création de nouveau modèle basée sur celles‐ci.

Voici notre schéma organisationnel :

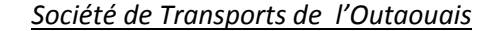

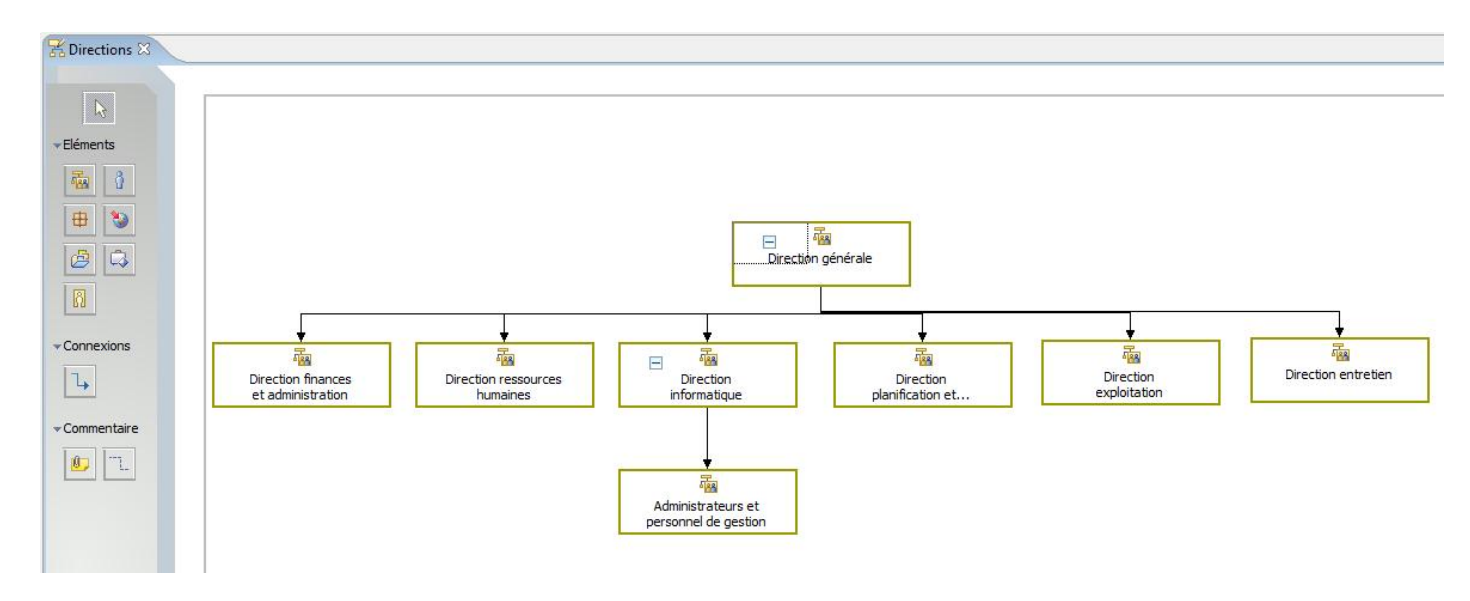

Voici maintenant un exemple de processus à la STO :

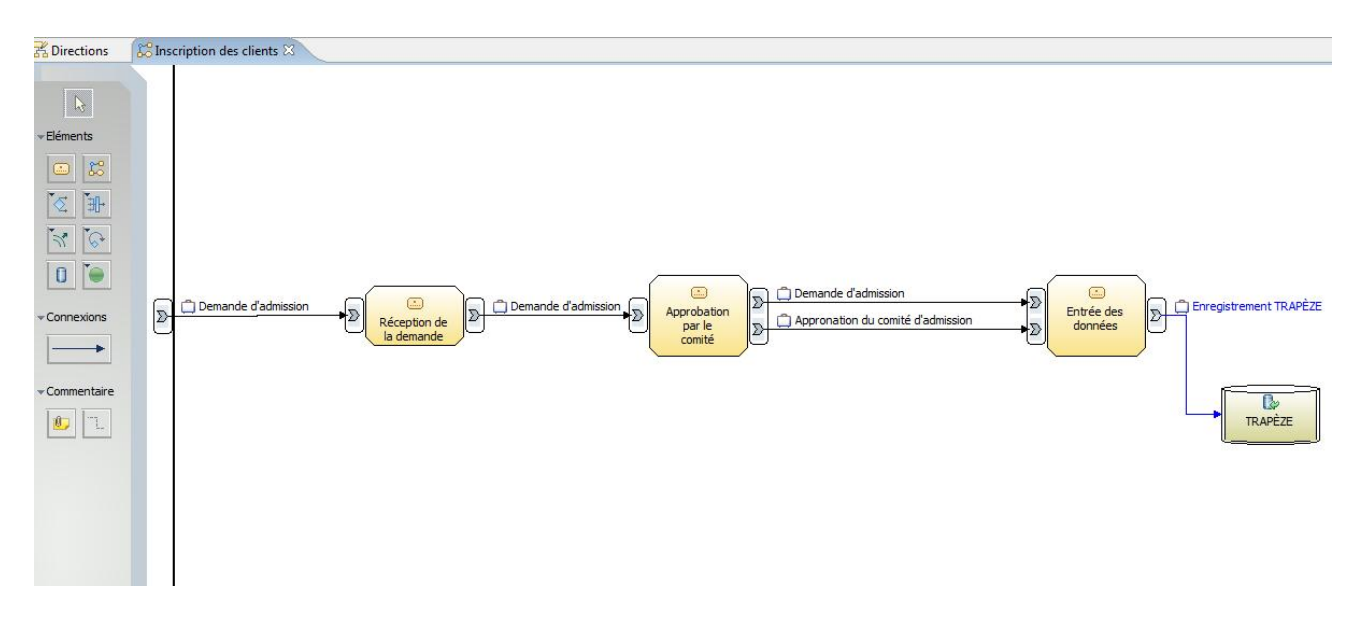

*exemple de processus à la Société de Transport de l'Outaouais*

# <span id="page-15-0"></span>5.2. Description de modèle

Voici une description précise de 3 modèles choisis pour mieux comprendre notre cheminement lors de l'élaboration de ceux‐ci.

# 5.2.1 Modélisation du processus seuil de réapprovisionnement des stocks par Jean-François

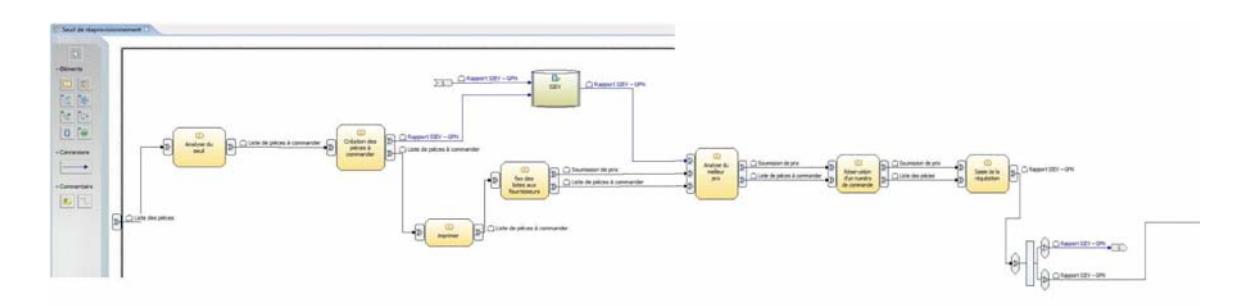

La documentation sur le processus pour le seuil de réapprovisionnement était comme suit:

Nom : Seuil de réapprovisionnement des stocks

Entrées : Liste des pièces (inventoriées) à recommander, seuil atteint

Sorties : Réquisition (pièces) à l'inventaire

Étapes :

1) Création des pièces à commander (mise à jour entre l'inventaire et pièces commander) –Transfert

2) Imprime liste de pièces à commander

3) Liste regroupe pièces et fournisseurs – sortir listes et envoyer fax aux fournisseurs (document Word – lien texte)

4) Recherche le meilleur prix ou utilise un prix déjà soumissionné.

5) Réservation d'un numéro de commande (besoin pour fournisseur)

6) Saisir à l'écran la réquisition au système SIEV avec # pièce.

On sait aussi que ce processus utilise le système informatique SIEV, ce dernier contenant l'information sur les pièces et les achats de la compagnie. Puisque le processus débute avec le document qui contient la liste des pièces à commander, la première tâche est donc d'analyser ce document et d'en découvrir les pièces qui ont atteint le seuil d'approvisionnement. Cette tâche est donc impliquée bien qu'elle n'est pas été directement documentée.

<span id="page-16-0"></span>La tâche suivante est décrite directement dans la documentation et est la création des pièces à commander. Il n'est pas clair ici où et comment la création est effectuée, mais il semble que cette mise à jour se passe dans la base de données SIEV. Ensuite, on passe à l'impression et au fax. Logiquement, les fournisseurs sont variables et demanderaient un processus en lui‐même qui sera omis ici dû à un manque d'information. Aussi, le lien entre les documents Word et le fax (qui est par défaut papier)n'est pas très clair. Le fax est donc impliqué à partir de l'imprimé des pièces. Dans la documentation, la prochaine étape indique la recherche du meilleur prix. Cette recherche implique par contre une soumission qui aurait été effectuée par le fournisseur. Nous l'ajoutons donc avec un lien provenant de la base de données SIEV et la liste imprimée précédemment pour fins de comparaisons.

D'après la documentation, le processus se continue en effectuant la réservation d'une commande auprès d'un fournisseur. Cette réservation n'est pas détaillée, mais nous ne supposons pas de complications et donc une simple tâche est placée.

Finalement, la réquisition est saisie dans SIEV et le processus se termine avec comme sortie cette réquisition.

# 5.2.2 Modélisation du processus de modification de données dans le système par Serge

Description du modèle qui se trouve dans finance et administration et le nom du processus est : modification de données dans le système. En voici une image (ctrl + click pour agrandissement).

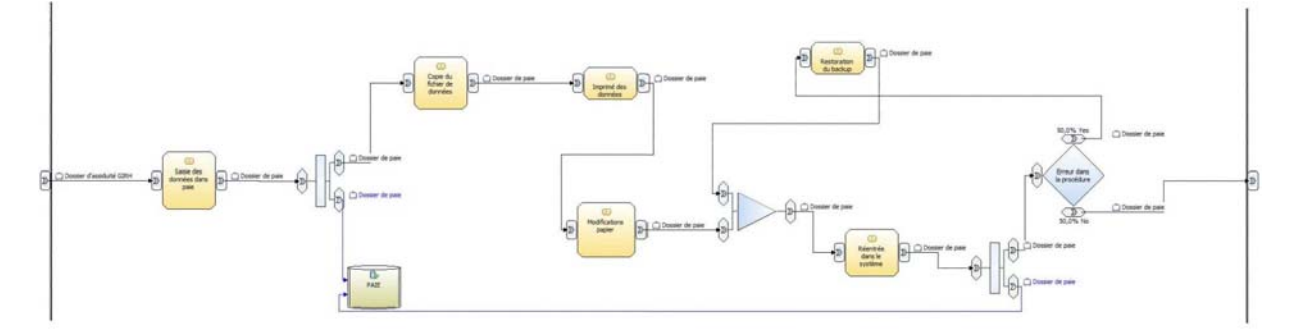

À partir des informations contenues dans GIRH sur les heures et écarts de l'employé, le système de PAIE est mis à jour afin de calculer les écarts en argents. L'employé entre alors dans le système par une saisie de données dans la base de données PAIE. Ensuite il copie son fichier de données et l'imprime. Il fait ses changements sur papier. Il entre à nouveau ses informations dans le système PAIE. À ce moment, s'il y a une erreur dans le système un technicien en informatique se charge de remettre la copie de sécurité dans le système afin que l'employé responsable puisse recommencer l'étape d'entrer de données dans le système. Si tout est conforme, le dossier PAIE est correct et la procédure est complétée.

# 5.2.3 Modélisation du processus gestion de l'ouverture des dossiers d'employés par Ghyslain

<span id="page-17-0"></span>Description du modèle qui se trouve dans gestion des ressources humaines puis dans le dossier Gestion de l'assiduité. Le nom du processus est : Gestion de l'ouverture des dossiers d'employés. En voici une image (ctrl + click pour agrandissement).

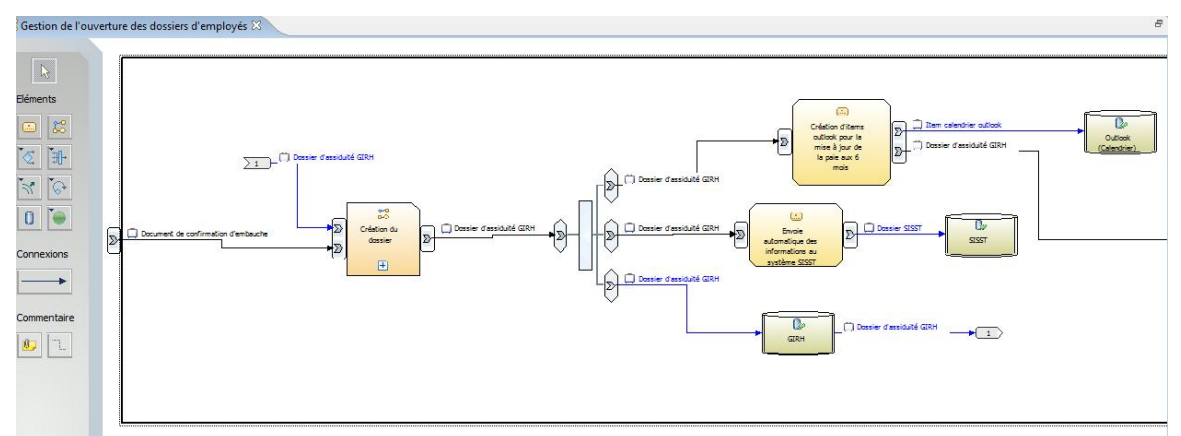

 Ce processus décrit la manière dont l'ouverture d'un dossier d'employé est gérée. La création du dossier se fait lorsque le document de confirmation d'embauche est envoyé pour la création du dossier (création du dossier est un processus en soit et sera défini lorsque les modèles seront complétés). Il en résulte un dossier d'assiduité qui fait aussi parti de la création d'un dossier. Ensuite, un employé crée un événement au calendrier «Outlook» pour que la paye puisse se mettre à jour tout les 6 mois, il y a aussi un envoi en même temps et de façon automatique au système SISST. Si tout est conforme, la procédure est complète et l'ouverture du dossier de l'employé est réalisée.

#### 5.3. Possibilités futures

Une fois notre projet avancé, il sera possible pour la STO de réutiliser plusieurs parties de notre projet et ce à plusieurs niveaux. Autant l'information crue recueillie lors des interviews et par questionnaires que les schémas organisationnels, ou de flux de processus. Ces informations pourraient être utilisées par exemple dans le cadre d'un processus d'achat de nouveaux logiciels et permettraient d'obtenir rapidement les besoins nécessaires au nouveau produit. Aussi, il sera possible d'optimiser facilement les flux d'affaires se propageant à travers les différentes organisations de l'entreprise. Par exemple, certains documents et informations sont souvent dupliqués lors de différentes tâches, les ressources n'ayant pas toujours connaissance du travail des autres. Finalement, ces documents pourraient faciliter l'intégration de nouveaux employés dans l'entreprise et leur permettre de comprendre plus facilement la structure organisationnelle ou informatiques et leurs nombreuses dépendances.

Dans un cadre de recherche, il sera aussi possible pour une nouvelle équipe de recherche d'utiliser la STO en tant que banc de recherche dans le domaine de l'architecture SOA et de l'automatisation. Il serait alors possible d'étudier sur un cas réel les possibilités d'intégrations avec les technologies présentées dans ce document.

#### 5.4. Retour sur le projet et changements possibles

Le travail actuel représente une analyse des méthodes de travail et de l'intégration des technologies ainsi que la conception de modèle via questionnaire et entrevue. Il est intéressant

d'avoir, à ce stade des modèles graphiques à présenter. Cependant, il y aurait un peut plus de détail si on avait commencé les entrevues plus tôt. La lenteur du travail pourrait aussi être attribué au fait que n'avions pas développés de méthodes précises de travail dès le début. Aussi, le travail demandé en est un, et nous le réalisons maintenant, qu'il s'étend sur une très longue période de temps naturellement, non pas parce que les tâches unitaires sont longues, mais bien parce que le nombre de personnes impliquées est grand.

Afin de valider et d'approfondir les modèles courants, il serait de bonne pratique que la prochaine équipe fasse l'écoute des bandes sonores des réunions recueillis par M. Iglewski et M. Gagnon pour mettre à jour le modèle. Une fois la mise à jour faite, le modèle devrait être validé lors d'une réunion avec le personnel effectuant réellement les processus décrits. Ces réunions de validation permettront certainement d'exposer les lacunes des modèles courants et de les enrichir grandement par le fait que les employés de la STO participants à ces réunions révéleront définitivement de grandes quantités d'informations supplémentaires. Afin de maximiser l'information recueillie lors de ces réunions il sera impératif que les modèles soient finaux par rapport à l'ensemble de l'information disponible présentement.

Ce type de projet nous apporte tout de même une nouvelle expérience une nouvelle vue sur l'entreprise moyenne et nous permettra de nous adapter beaucoup plus facilement à de nouvelles positions et de nouveaux projets. Nous aurons la possibilité de prendre du recul sur les processus et les ressources en entreprise et de réorganiser le tout.

# <span id="page-19-0"></span>6. Bibliographie

Site internet de M.Iglewski <http://w3.uqo.ca/iglewski/STO/>

Site Internet de M.Gagnon <http://z.uqo.ca/gagnon/> <http://z.uqo.ca/frup/>

### Aide IBM

[http://publib.boulder.ibm.com/infocenter/dmndhelp/v6rxmx/index.jsp?topic=/com.ibm.bto](http://publib.boulder.ibm.com/infocenter/dmndhelp/v6rxmx/index.jsp?topic=/com.ibm.btools.help.modeler602.doc/doc/concepts/overviews/productoverview.html) [ols.help.modeler602.doc/doc/concepts/overviews/productoverview.html](http://publib.boulder.ibm.com/infocenter/dmndhelp/v6rxmx/index.jsp?topic=/com.ibm.btools.help.modeler602.doc/doc/concepts/overviews/productoverview.html)

Société de Transport de l'Outaouais (documents confidentiels) Plan Directeur des Technologies de l'Information (STO)

- Compte rendu de la [rencontre](http://w3.uqo.ca/iglewski/STO/doc/PRIME_compte_rendu_IK.doc) au sujet du système Prime
- Schéma général des modules [exécutés](http://w3.uqo.ca/iglewski/STO/doc/prime.png) sur le PRIME
- Liste des [systemes](http://w3.uqo.ca/iglewski/STO/doc/LIste_Des_Systemes.doc)
- Notes pour la réunion du 29 [novembre](http://w3.uqo.ca/iglewski/STO/doc/Notes_pour_la_reunion_du_29_novembre.pdf) à la STO
- [Présentation](http://w3.uqo.ca/iglewski/STO/doc/Presentation_Orale_du_Projet_Synthese.ppt) Orale du Projet Synthèse
- Plan de [travail](http://w3.uqo.ca/iglewski/STO/doc/sto-plan-sg-v1.ppt) révisé
- Plan de travail révisé ‐ Liste des [tâches](http://w3.uqo.ca/iglewski/STO/doc/sto-plan-sg-v1.doc) [\(Excel,](http://w3.uqo.ca/iglewski/STO/doc/sto-plan-sg-v1.xls) [Powerpoint](http://w3.uqo.ca/iglewski/STO/doc/sto-plan-sg-v1.ppt), [Microsoft](http://w3.uqo.ca/iglewski/STO/doc/sto-plan-sg-v1.mpp) Project)
- Plan [d'orientation](http://w3.uqo.ca/iglewski/STO/doc/STO_Orientation_Plan Sommaire_2007-11-13.ppt) STO, [version](http://w3.uqo.ca/iglewski/STO/doc/sto-orientation-mardi-11-dec.ppt) finale
- Dernière [modélisation](http://w3.uqo.ca/iglewski/STO/doc/Modelisation_de_haut_niveau_STO.zip) de haut niveau
- [enregistrement](http://w3.uqo.ca/iglewski/STO/doc/STO_enr) 2007-12-13
- Questionnaires
	- o [RESSOURCES](http://w3.uqo.ca/iglewski/STO/doc/questionnaires/SISST2  QUESTIONNAIRE  RESSOURCES HUMAINES-.doc) HUMAINES
	- o [RESSOURCES](http://w3.uqo.ca/iglewski/STO/doc/questionnaires/GIRH_STO  QUESTIONNAIRE  RESSOURCES HUMAINES-VF.doc) HUMAINES ‐ GIRH
	- o GESTION [TRANSPORT](http://w3.uqo.ca/iglewski/STO/doc/questionnaires/STO  QUESTIONNAIRE  GESTION TRANSPORT ADAPT%c9-VF.doc) ADAPTÉ
	- o SIRA (gestion des [accidents\)](http://w3.uqo.ca/iglewski/STO/doc/questionnaires/STO  QUESTIONNAIRE -SIRA.doc)
	- o Processus de [l'entretien](http://w3.uqo.ca/iglewski/STO/doc/questionnaires/Processus-Entretien.doc) logiciel SIEV
	- o [FINANCES](http://w3.uqo.ca/iglewski/STO/doc/questionnaires/FINANCES-STO  QUESTIONNAIRE.doc)
	- o [FINANCES](http://w3.uqo.ca/iglewski/STO/doc/questionnaires/Budget_FINANCES-STO  QUESTIONNAIRE.doc) ‐ Budget
	- o [PAIE](http://w3.uqo.ca/iglewski/STO/doc/questionnaires/PAIE-STO  QUESTIONNAIRE.doc)
	- o [GESTION](http://w3.uqo.ca/iglewski/STO/doc/questionnaires/STO  QUESTIONNAIRE  GESTION DES ACHATS-VF.doc) DES ACHATS
	- o GESTION DE LA [LOCALISATION](http://w3.uqo.ca/iglewski/STO/doc/questionnaires/STO  QUESTIONNAIRE  GESTION DE LA LOCALISATION-VF.doc) ([Commandes](http://w3.uqo.ca/iglewski/STO/doc/questionnaires/Commandes_sagepas.txt) sagepas)